## **Setting Vpn For Iphone** >>>CLICK HERE<<<

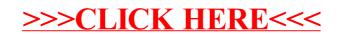